# Day 5

# Limited Dependent Variable Models (Brief) Binary, multinomial, censored, treatment effects

 c A. Colin Cameron Univ. of Calif. - Davis

Advanced Econometrics Bavarian Graduate Program in Economics .

Based on A. Colin Cameron and Pravin K. Trivedi (2005), Microeconometrics: Methods and Applications (MMA), C.U.P. A. Colin Cameron and Pravin K. Trivedi (2009, 2010), Microeconometrics using Stata (MUS), Stata Press.

July 22-26, 2013

<span id="page-0-0"></span> $QQ$ 

# 1. Introduction

- Abbreviated handout: assumes previous exposure to nonlinear models.
- Binary outcomes
	- $\triangleright$  y takes only one of two values, say 0 or 1.
	- $\blacktriangleright$  model Pr[y = 1|x]
	- $\blacktriangleright$  logit and probit are standard
- **Multinomial outcomes** 
	- $\blacktriangleright$  y takes only m possible outcomes.
	- $\triangleright$  model Pr[ $y = j|x|$  for  $j = 1, ..., m$
	- $\triangleright$  many models including multinomial logit.
- Censored and truncated models (e.g. Tobit) and selection models
	- $\triangleright$  Considerably more difficult conceptually.
	- Sample is not reflective of the population (selection on  $y$ )
	- $\triangleright$  Standard methods rely on strong distributional assumptions.
- **•** Treatment evaluation

 $\Omega$ 

## **Outline**

- **1** Introduction
- **2** Logit and Probit Models
- **3** Multinomial Models
- <sup>4</sup> Censored and truncated data (Tobit)
- **5** Sample selection models
- **6** Treatment Evaluation

 $\leftarrow$ 

<span id="page-2-0"></span> $QQ$ 

# 2. Logit model: Definition

- Data y takes only one of two values, say 0 or 1.
	- $\triangleright$  OLS has problem that  $E[y_i|\mathbf{x}_i] = \mathbf{x}'_i\boldsymbol{\beta} > 1$  or < 0 is possible
	- And OLS is inefficient (based on homoskedasticity, normality).
	- $\blacktriangleright$  So what do we do?
- Starting point from statistics is Bernoulli (binomial with 1 trial):

$$
Pr[y = 1] = p
$$
  

$$
Pr[y = 0] = 1 - p.
$$

- ighth  $E[y] = p$  and  $V[y] = p(1-p)$ .
- For regression the probability  $0 < p_i < 1$  varies with regressors  $\mathbf{x}_i$

Logit 
$$
p_i = \Lambda(\mathbf{x}'_i \boldsymbol{\beta}) = \frac{\exp(\mathbf{x}'_i \boldsymbol{\beta})}{1 + \exp(\mathbf{x}'_i \boldsymbol{\beta})}
$$
  $\Lambda(\cdot)$  is logistic c.d.f.  
Problem  $p_i = \Phi(\mathbf{x}'_i \boldsymbol{\beta})$   $\Phi(\cdot)$  is standard normal c.d.f.

<span id="page-3-0"></span> $QQQ$ 

母 ト イヨ ト イヨ ト

# Example

- A single regressor example allows a nice plot.
- Compare predictions of  $Pr[y = 1|x]$  from logit, probit and OLS.
	- Scatterplot of  $y = 0$  or 1 (jittered) on scalar x (data are generated).

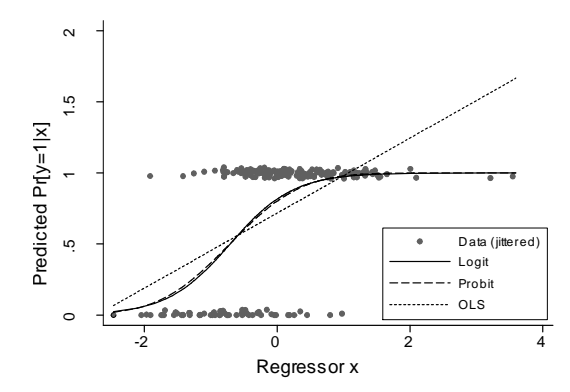

Logit similar to probit with predictions between 0 and 1. OLS predicts outside the (0, 1) interval.

<span id="page-4-0"></span> $200$ 

# Logit and Probit MLE

Useful notation: The Bernoulli density can be written in compact notation as

<span id="page-5-0"></span>
$$
f(y_i|\mathbf{x}_i) = p_i^{y_i}(1-p_i)^{1-y_i}.
$$

**o** Log-likelihood function:

$$
\ln L(\beta) = \ln \left( \prod_{i=1}^{N} f(y_i | \mathbf{x}_i) \right)
$$
  
=  $\sum_{i=1}^{N} \ln f(y_i | \mathbf{x}_i)$   
=  $\sum_{i=1}^{N} \ln (p_i^{y_i} (1 - p_i)^{1 - y_i})$   
=  $\sum_{i=1}^{N} \{y_i \ln p_i + (1 - y_i) \ln(1 - p_i)\}\$ 

MLE solves *∂* ln L(*β*)/*∂β* = 0. After considerable algebra

$$
\begin{array}{ll}\text{Logit} & p_i = \Lambda(\mathbf{x}_i' \boldsymbol{\beta}) \quad \sum_{i=1}^N (y_i - \Lambda(\mathbf{x}_i' \boldsymbol{\beta})) \mathbf{x}_i = \mathbf{0} \\
\text{Probability} & p_i = \Phi(\mathbf{x}_i' \boldsymbol{\beta}) \quad \sum_{i=1}^N (y_i - \Phi(\mathbf{x}_i' \boldsymbol{\beta})) \frac{\Phi'(\mathbf{x}_i' \boldsymbol{\beta})}{\Phi(\mathbf{x}_i' \boldsymbol{\beta})(1 - \Phi(\mathbf{x}_i' \boldsymbol{\beta}))} \mathbf{x}_i = \mathbf{0}.\n\end{array}
$$

# Properties of MLE

- **•** The distribution is necessarily Bernoulli
	- If  $Pr[y_i = 1 | \mathbf{x}_i] = p_i$  then necessarily  $Pr[y_i = 0 | \mathbf{x}_i] = 1 p_i$  since the two probabilities must some to one.
	- $\triangleright$  Only possible error is in  $p_i$ .
- So the MLE is consistent if  $\rho_i$  is correctly specified
	- $P_i = \Lambda(\mathbf{x}'_i\boldsymbol{\beta})$  **for logit and**  $p_i = \Phi(\mathbf{x}'_i\boldsymbol{\beta})$  **for probit.**
- The information matrix equality necessarily holds if data are independent over i and

$$
\begin{array}{ll} \text{Logit} & \widehat{\beta}_{\sf ML} \stackrel{a}{\sim} \mathcal{N}\left[\beta, \ \left(\textstyle\sum_{i=1}^N\Lambda({\bf x}_i'\beta)(1-\Lambda({\bf x}_i'\beta)){\bf x}_i{\bf x}_i'\right)^{-1}\right] \\ \text{Probit} & \widehat{\beta}_{\sf ML} \stackrel{a}{\sim} \mathcal{N}\left[\beta, \ \left(\textstyle\sum_{i=1}^N\frac{(\Phi'({\bf x}_i'\beta)^2}{\Phi({\bf x}_i'\beta)(1-\Phi({\bf x}_i'\beta))}{\bf x}_i{\bf x}_i'\right)^{-1}\right]. \end{array}
$$

 $\bullet$  Default ML standard errors implement by using  $\widehat{\beta}$  in place of  $\beta$ .

 $\triangleright$  $\triangleright$  $\triangleright$  $\triangleright$  $\triangleright$  $\triangleright$  $\triangleright$  For independent data there is no need for [ro](#page-5-0)b[us](#page-7-0)t [se](#page-6-0)'[s](#page-3-0) [i](#page-4-0)n[th](#page-7-0)is [c](#page-16-0)[a](#page-17-0)[se.](#page-0-0)

<span id="page-6-0"></span> $\Omega$ 

#### Data Example: Private health insurance

- ins=1 if have private health insurance.
- Summary statistics (sample is 50-86 years from 2000 HRS)

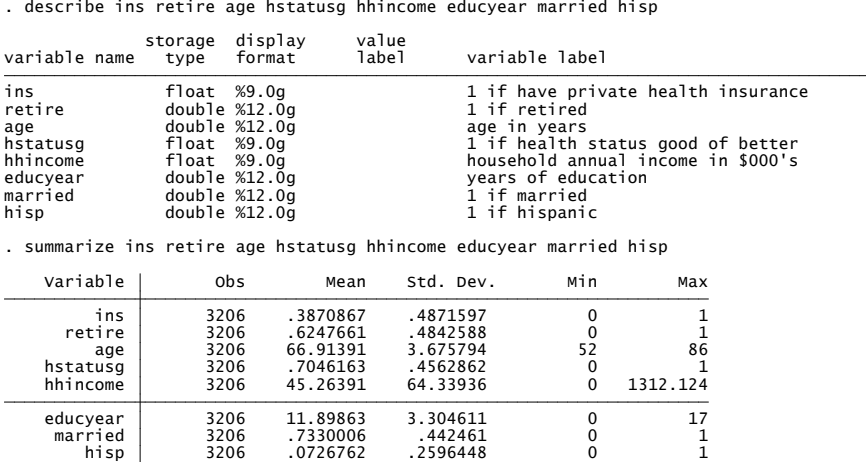

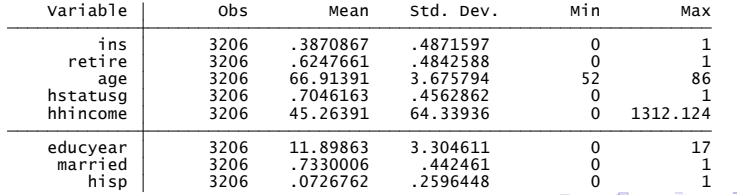

<span id="page-7-0"></span> $QQQ$ 

#### • Summary statistics: by whether or not have private health insurance.

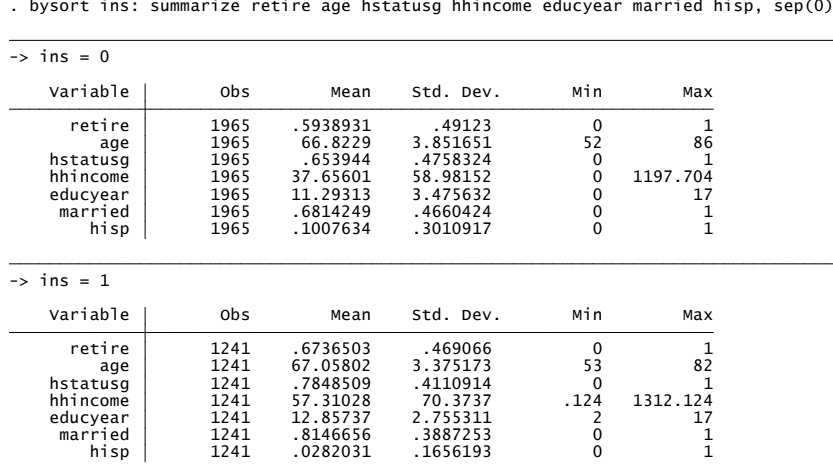

• ins=1 more likely if retired, older, good health status, richer, more educated, married and nonhispanic.

<span id="page-8-0"></span> $\Omega$ 

## Logit data example

Stata command logit gives the logit MLE  $(\pmb{p} = \Lambda(\pmb{\mathsf{x}}' \pmb{\beta})).$ 

$$
\blacktriangleright \ \mathsf{ME}_j = \frac{\partial \Pr[\mathsf{y} = 1|\mathbf{x}]}{\partial \mathsf{x}_j} = \Lambda'(\mathbf{x}'\boldsymbol{\beta})\beta_j = \Lambda(\mathbf{x}'\boldsymbol{\beta})(1 - \Lambda(\mathbf{x}'\boldsymbol{\beta}))\beta_j
$$

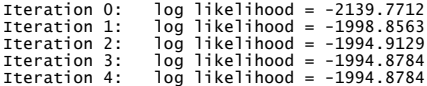

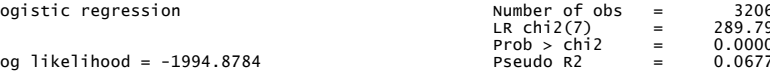

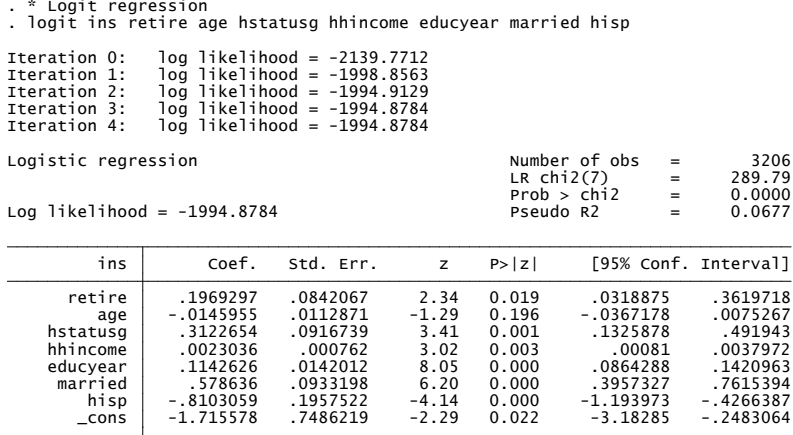

<span id="page-9-0"></span> $QQ$ 

∢何 ▶ ∢ ヨ ▶ ∢ ヨ ▶

4 **D** F

• Average marginal effect

 $\mathsf{AME}_j = \frac{1}{N}\sum_{i=1}^N \frac{\partial \mathsf{Pr}[ \mathsf{y}_i = 1 | \mathsf{x}_i ]}{\partial \mathsf{x}_j}$  $\frac{\partial \bm{\gamma}_i = 1|\mathbf{x}_i|}{\partial \bm{\gamma}_j} = \frac{1}{N}\sum_{i=1}^N \Lambda(\mathbf{x}'\boldsymbol{\beta})(1 - \Lambda(\mathbf{x}'\boldsymbol{\beta}))\beta_j$ 

Compute AME after logit using Stata 11 margins, dydx(\*) or Stata 10 add-on command margeff.

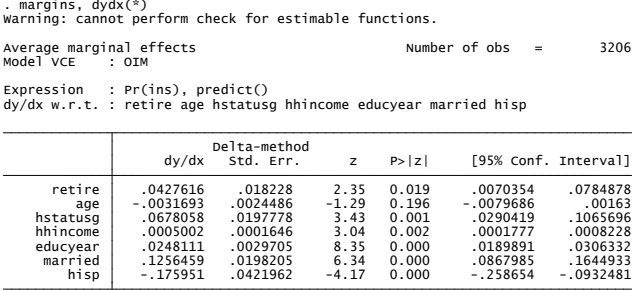

<sup>I</sup> Could use nite dierences for binary regressors.

- $\bullet$  Marginal effects: 0.043, -0.003, 0.067, 0.0005, 0.025, 0.126, -0.176vs. Coefficients: 0.197, -0.015, 0.312, 0.0023, 0.114, 0.579, -0.810.
	- $\triangleright$  $\triangleright$  $\triangleright$  Marginal effect here is about one-fifth the [siz](#page-9-0)[e](#page-11-0) [of](#page-9-0) [t](#page-10-0)[he](#page-11-0)[c](#page-9-0)[o](#page-10-0)effi[ci](#page-3-0)e[n](#page-17-0)[t.](#page-0-0)

<span id="page-10-0"></span> $QQ$ 

#### Probit data example

• Stata command probit gives the probit MLE.

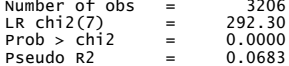

イロト イ押ト イヨト イヨト

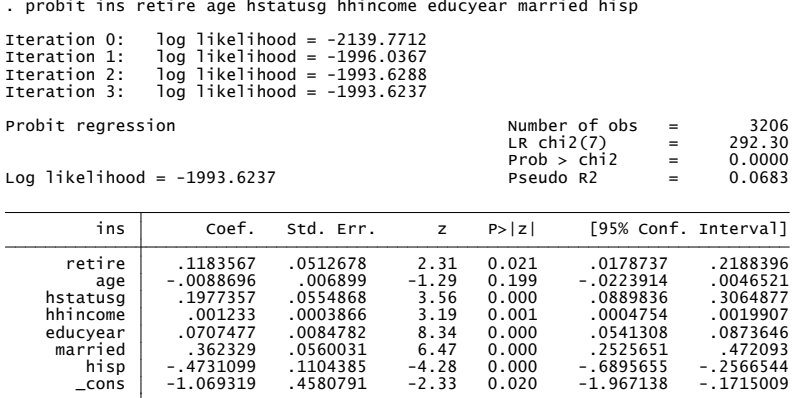

• Scaled differently to logit but similar t-statistics (see below).

<span id="page-11-0"></span> $\Omega$ э.

# OLS data example

- OLS estimates for private health insurance
	- $\triangleright$  If do OLS need to use heteroskedastic-robust standard errors

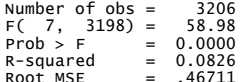

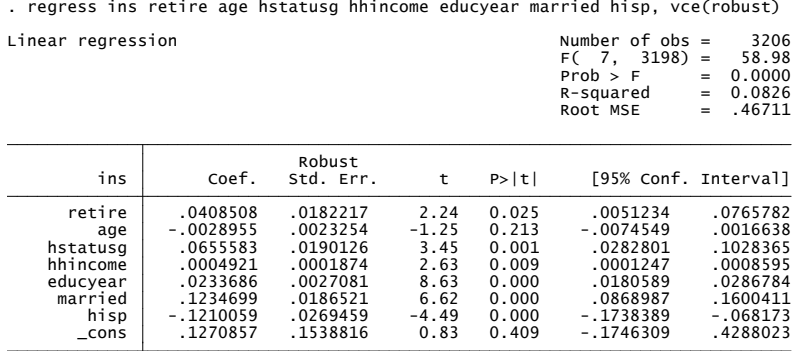

÷

 $\Omega$ 

**母 > マ ヨ > マ** 

# Compare logit, probit and OLS estimates

- Coefficients in different models are not directly comparable!
	- $\blacktriangleright$  Though the t-statistics are similar.

| Variable | blogit     | bprobit    | bols       | blogitr    | bprobitr   | bolsr      |
|----------|------------|------------|------------|------------|------------|------------|
| retire   | 0.197      | 0.118      | 0.041      | 0.197      | 0.118      | 0.041      |
|          | 2.34       | 2.31       | 2.24       | 2.32       | 2.30       | 2.24       |
| age      | $-0.015$   | $-0.009$   | $-0.003$   | $-0.015$   | $-0.009$   | $-0.003$   |
|          | $-1.29$    | $-1.29$    | $-1.20$    | $-1.32$    | $-1.32$    | $-1.25$    |
| hstatusg | 0.312      | 0.198      | 0.066      | 0.312      | 0.198      | 0.066      |
|          | 3.41       | 3.56       | 3.37       | 3.40       | 3.57       | 3.45       |
| hhincome | 0.002      | 0.001      | 0.000      | 0.002      | 0.001      | 0.000      |
|          | 3.02       | 3.19       | 3.58       | 2.01       | 2.21       | 2.63       |
| educyear | 0.114      | 0.071      | 0.023      | 0.114      | 0.071      | 0.023      |
|          | 8.05       | 8.34       | 8.15       | 7.96       | 8.33       | 8.63       |
| married  | 0.579      | 0.362      | 0.123      | 0.579      | 0.362      | 0.123      |
|          | 6.20       | 6.47       | 6.38       | 6.15       | 6.46       | 6.62       |
| hisp     | $-0.810$   | $-0.473$   | $-0.121$   | $-0.810$   | $-0.473$   | $-0.121$   |
|          | $-4.14$    | $-4.28$    | $-3.59$    | $-4.18$    | $-4.36$    | $-4.49$    |
| $\_cons$ | $-1.716$   | $-1.069$   | 0.127      | $-1.716$   | $-1.069$   | 0.127      |
|          | $-2.29$    | $-2.33$    | 0.79       | $-2.36$    | $-2.40$    | 0.83       |
| N        | 3206       | 3206       | 3206       | 3206       | 3206       | 3206       |
| 11       | $-1994.88$ | $-1993.62$ | $-2104.75$ | $-1994.88$ | $-1993.62$ | $-2104.75$ |

<span id="page-13-0"></span>

## Compare predicted probabilities from models

- Predicted probabilities  $\frac{1}{N}\sum_{i=1}^{N}F(\textbf{x}_i'\hat{\boldsymbol{\beta}})$  for different models.
	-
	-
	-
	-
	-
	-
	-
	-

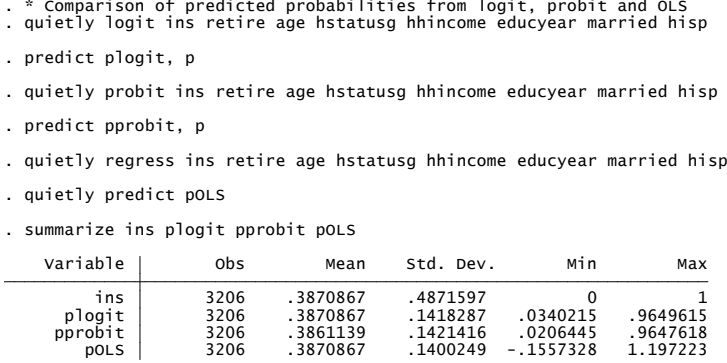

- Average probabilities are very close (and for logit and  $OLS = \bar{v}$ ).
- <span id="page-14-0"></span>• Range similar for logit and pro[b](#page-17-0)[i](#page-14-0)t but OLS gives  $\widehat{p}_i < 0$  $\widehat{p}_i < 0$  $\widehat{p}_i < 0$  and  $\widehat{p}_i > 1$  $\widehat{p}_i > 1$  $\widehat{p}_i > 1$ .

Marginal effects: Approximations for logit and probit

• In general for 
$$
p = F(\mathbf{x}'\boldsymbol{\beta})
$$
,  $ME_j = \frac{\partial p}{\partial x_j} = F'(\mathbf{x}'\boldsymbol{\beta}) \times \beta_j$ .

For OLS: ME<sub>j</sub> = 
$$
\hat{\beta}_j
$$
.

- $\blacktriangleright$  For logit: ME<sub>j</sub> ≤ 0.25β<sub>j</sub> as  $F'(\mathbf{x}'\boldsymbol{\beta}) = \Lambda(\mathbf{x}'\boldsymbol{\beta}) (1 \Lambda(\mathbf{x}'\boldsymbol{\beta})) \leq$  0.25.
- **►** For probit:  $ME_j \le 0.40\hat{\beta}_j$  as  $F'(x'\beta) = \phi(x'\beta) \le (1/\sqrt{2\pi}) \approx 0.40$ .
- This leads to the following rule of thumb for slope parameters

$$
\begin{array}{rcl}\n\widehat{\beta}_{\text{Logit}} & \simeq & 4\widehat{\beta}_{\text{OLS}} \\
\widehat{\beta}_{\text{Probability}} & \simeq & 2.5\widehat{\beta}_{\text{OLS}} \\
\widehat{\beta}_{\text{Logit}} & \simeq & 1.6\widehat{\beta}_{\text{Probability}}.\n\end{array}
$$

Also for logit a useful approximation is  $\mathsf{ME}_j \simeq \bar y (1 - \bar y) \beta_j.$ 

<span id="page-15-0"></span> $QQQ$ 

## Which model?

- Logit: binary model most often used by statisticians.
	- **P** generalizes simply to multinomial data ( $>$  two outcomes)
	- $\blacktriangleright$   $\hat{\beta}_i$  measures change in log-odds ratio  $p/(1-p)$  due to  $x_i$  change.
- Probit: binary model most often used by economists.
	- $\triangleright$  motivated by a latent normal random variable.
	- $\triangleright$  generalizes to Tobit models and multinomial probit.
- **•** Empirically: either logit or probit can be used
	- $\blacktriangleright$  give similar predictions and marginal effects
	- **Peromether is in prediction of probabilities close to 0 or 1.**
- Complementary log-odds model
	- $\triangleright$  sometimes used when outcomes are mostly 0 or mostly 1.
- OLS: can be useful for preliminary data analysis
	- $\blacktriangleright$  but final results should use probit or logit.

<span id="page-16-0"></span> $\equiv$  $\Omega$ 

# 3. Multinomial models: Definition

- There are *m* mutually-exclusive alternatives.
	- $\triangleright$  y takes value *j* if the outcome is alternative *j*,  $j = 1, ..., m$ .
	- Probability that the outcome is alternative  *is*

$$
p_j = Pr[y = j],
$$
  $j = 1, ..., m.$ 

 $\bullet$  Introduce *m* binary variables for each observed y

$$
y_j = \left\{ \begin{array}{ll} 1 & \text{if } y = j \\ 0 & \text{if } y \neq j. \end{array} \right. .
$$

- $y_i = 1$  if alternative *j* is chosen and  $y_i = 0$  for all non-chosen alternatives.
- For an individual exactly one of  $y_1, y_2, ..., y_m$  will be non-zero.
- Density for one observation is conveniently written as

$$
f(y) = p_1^{y_1} \times p_2^{y_2} \times ... \times p_m^{y_m} = \prod_{j=1}^m p_j^{y_j}.
$$

<span id="page-17-0"></span> $\Omega$ ÷

# Regression Model

- **O** Introduce individual characteristics
	- **P** parameterize  $p_{ii}$  in terms of observed data  $\mathbf{x}_i$  and parameters  $\beta$ :

$$
p_{ij} = Pr[y_i = j] = F_j(\mathbf{x}_i, \beta), \quad j = 1, ..., m.
$$

In these probabilities should lie between 0 and 1 and sum over  $j$  to one. MLE maximizes the log-likelihood function

$$
\ln L(\cdot) = \ln \left( \prod_{i=1}^{N} f(y_i) \right) = \ln \left( \prod_{i=1}^{N} \prod_{j=1}^{m} p_j^{y_j} \right)
$$
  
= 
$$
\sum_{i=1}^{N} \sum_{j=1}^{m} y_{ij} \ln p_{ij}
$$

- $\bullet$  Different models have different models for  $p_{ii}$ .
	- $\triangleright$  e.g. multinomial logit

$$
p_{ij} = \Pr[y_i = j] = \frac{\exp(\mathbf{x}_i'\boldsymbol{\beta}_j)}{\sum_{k=1}^m \exp(\mathbf{x}_i'\boldsymbol{\beta}_k)}, j = 1, ..., m, \ \ \boldsymbol{\beta}_1 = \mathbf{0}.
$$

<span id="page-18-0"></span> $200$ 

**P** nested l[ogi](#page-17-0)t, multinomial probit, ordered logit[, .](#page-19-0)[..](#page-17-0) [u](#page-18-0)[se](#page-19-0)[di](#page-18-0)ff[e](#page-17-0)[r](#page-16-0)e[n](#page-31-0)[t](#page-32-0)  $p_{ii}$ [.](#page-52-0)

## Data example: Fishing site

#### • Multinomial variable y has outcome one of

- $\blacktriangleright$  y = 1 if fish from beach
- $\blacktriangleright$  y = 2 if fish from pier
- $y = 3$  if fish from private boat
- $\rightarrow y = 4$  if fish from charter boat

#### • Regressors are

- $\triangleright$  price: varies by alternative and individual
- $\triangleright$  catch rate: varies by alternative and individual
- $\blacktriangleright$  income: varies by individual but not alternative

<span id="page-19-0"></span> $QQQ$ 

- Variable definitions
	-

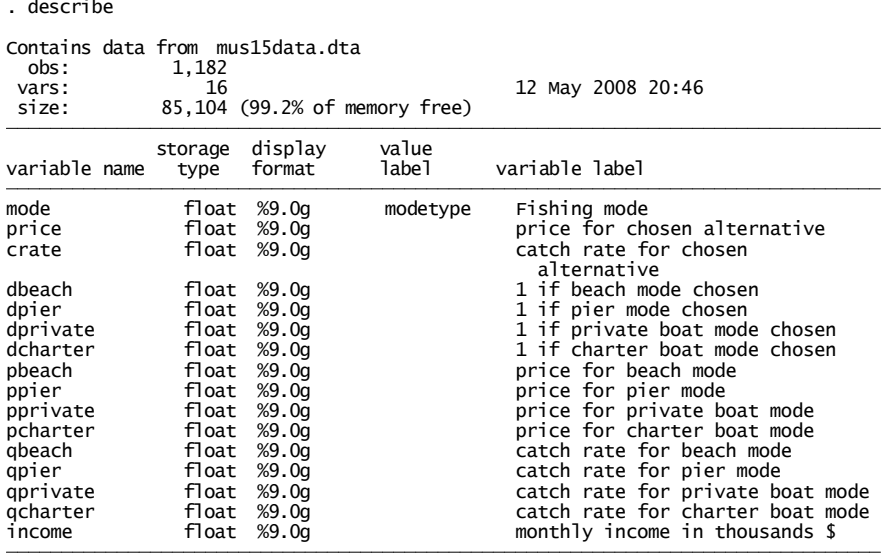

C A. Colin Cameron Univ. of Calif. - Dav Lectures in Microeconometrics: Brief LDV July 22-26, 2013 21 / 53

画

 $2990$ 

イロト イ部 トメ ヨ トメ ヨト

- **•** Data organization
	- $\triangleright$  here wide form with one observation per individual
	- $\triangleright$  each observation has data for all the possible alternatives.
- 

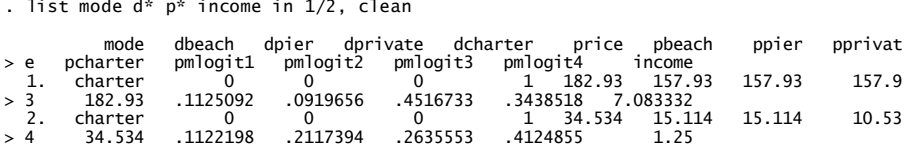

 $\bullet$  Here person 2 chose charter fishing (mode=charter or dcharter=1) when beach, pier, private and charter fishing cost, respectively, 15.11, 15.11, 10.53 and 34.53.

 $OQ$ 

#### **•** Summary statistics

 $\triangleright$  Columns  $y = 1, ..., 4$  give sample means for those with  $y = 1, ..., 4$ .

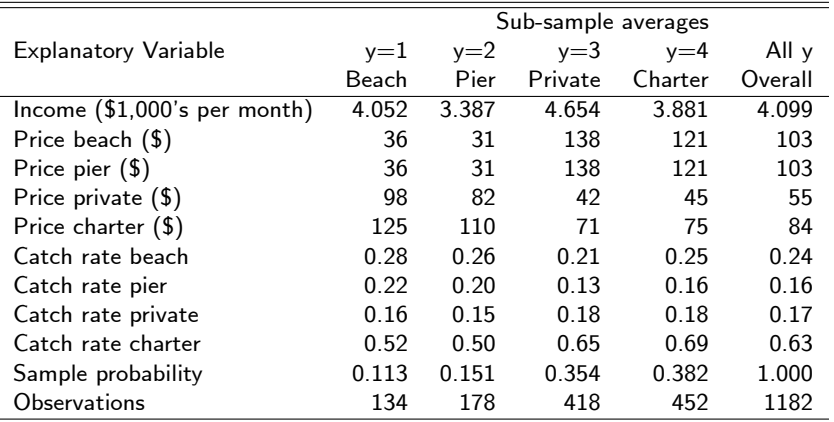

• On average a person chooses to fish where it is cheapest to fish.

4 D F

**∢ 何 ≯ →** 

E

 $QQ$ 

• Multinomial logit of fishing mode regressed on intercept and income

$$
\text{Pr}[y_{ij}=1]=\tfrac{e^{x_i'(\alpha_j+\beta_j\texttt{income})}}{\sum_{k=1}^4 e^{x_i'(\alpha_k+\beta_k\texttt{income})}},\,j=1,2,3,4,\,\alpha_1=0,\,\beta_1=0.
$$

Figure 1  $\frac{L_{k=1}^{\infty}e^{-k}}{k}$  normalization that base outcome is beach fishing  $(y=1)$ 

```
. * Multinomial logit with base outcome alternative 1
```
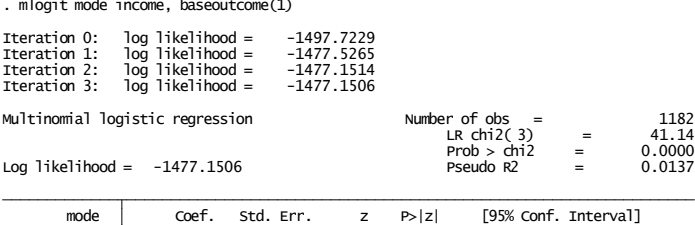

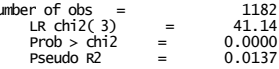

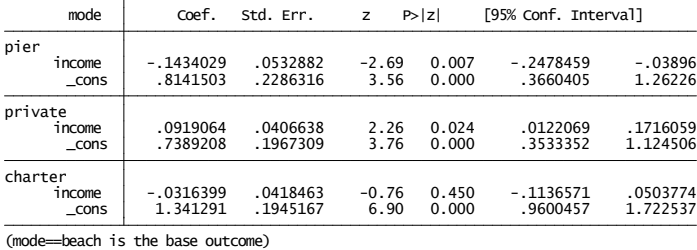

<span id="page-23-0"></span> $\Omega$ 

**•** Predicted probabilities of each outcome:

$$
\widehat{\Pr}[y_{ij} = 1] = \tfrac{e^{x_i'(\widehat{\alpha}_j + \widehat{\beta}_j \texttt{income})}}{\sum_{k=1}^4 e^{x_i'(\widehat{\alpha}_k + \widehat{\beta}_k \texttt{income})}}
$$

Compare average predicted probabilities to sample average frequencies

. predict pmlogit1 pmlogit2 pmlogit3 pmlogit4, pr

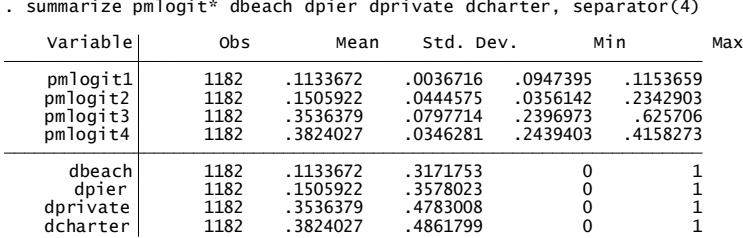

- As expected average predicted probabilities sum to one.
- Furthermore average predicted probabilities of each outcome equals frequency of that outcome
	- $\triangleright$  Property of multinomial logit and conditional logit
	- Analog of OLS residuals sum to zero so  $\overline{\hat{v}} = \overline{v}$  $\overline{\hat{v}} = \overline{v}$  $\overline{\hat{v}} = \overline{v}$ [.](#page-25-0)

 $QQ$ 

- **•** Parameter interpretation is complex.
- There are many marginal effects: one for each outcome value.

Here ME<sub>ij</sub> = 
$$
\partial p_{ij}/\partial x_i = p_{ij}(\beta_j - \overline{\beta}_i)
$$
 where  $\overline{\beta}_i = \sum_l p_{il}\beta_l$ .

 $\triangleright$  e.g. average marginal effect (AME) of \$1,000 increase in annual income on probability fish from private boat (the third outcome) if a \$1,000 increase in monthly income increases  $Pr[<sub>ch</sub>arter fish]$  by 0.032.

```
. * AME of income change for outcome 3)<br>
. margins, dydx(*) predict(outcome 3)<br>
Warning: cannot perform check for estimable functions.<br>
Average marginal effects Number of obs = 1182<br>
Model VCE : OIM<br>
Expression : Pr(mode=
```
<span id="page-25-0"></span> $QQQ$ 

イロト イ押ト イヨト イヨト

#### Further details

- $\theta$  is consistently asymptotically normal by the usual asymptotic theory if the d.g.p. is correctly specified.
	- $\triangleright$  The distribution is necessarily multinomial.
	- ► So key is correct specification of  $p_{ij} = F_j(\mathbf{x}_i, \boldsymbol{\beta})$ .
	- And no need to use  $vec(robust)$  option if independent data.
- Distinguish between two different types of regressors.
	- $\blacktriangleright$  Alternative-specific or case-specific or alternative-invariant regressors do not vary across alternatives.

 $\star$  e.g. income (in our example), gender.

 $\blacktriangleright$  Alternative-varying regressors may vary across alternatives.

 $\star$  e.g. price.

- $\blacktriangleright$  Multinomial logit: all regressors are individual-specific.
- $\triangleright$  Conditional logit: same as multinomial logit regressors are alternative varying.

<span id="page-26-0"></span> $\Omega$ 

∢何 ▶ ∢ ヨ ▶ ∢ ヨ ▶

# Unordered models

- Unordered model: no obvious ordering of alternatives.
- Additive random utility model (ARUM) specifies utility of each alternative (of  $m$ ) as

 $U_1 = V_1 + \varepsilon_1$  $U_2 = V_2 + \varepsilon_2$ . . . . . . . . .  $U_m = V_m + \varepsilon_m$ 

- $▶$  Here  $V_j$  is deterministic part of utility, e.g.  $V_j = \mathbf{x}' \beta_j$  or  $\mathbf{x}'_j \beta$ , and *ε*<sup>j</sup> are errors.
- $\bullet$  Then *j* is chosen if it has the highest utility

$$
\begin{array}{ll} \Pr[y=j] &= \Pr[U_j \ge U_k, \text{ all } k \neq j] \\ &= \Pr[\varepsilon_k - \varepsilon_j \le -\left(V_k - V_j\right), \text{ all } k \neq j] \end{array}
$$

<span id="page-27-0"></span> $\Omega$ 

· Different error distributions lead to differen[t m](#page-26-0)[ul](#page-28-0)[t](#page-26-0)[in](#page-27-0)[o](#page-17-0)[m](#page-16-0)[ial](#page-27-0)mo[d](#page-31-0)[e](#page-32-0)[ls](#page-0-0)[.](#page-52-0)

#### Examples of unordered Models

- **1.** Multinomial logit and conditional logit:
	- **F** errors  $\varepsilon_i$  are i.i.d. type I extreme value.
- 2. Nested logit
	- $\blacktriangleright$   $\varepsilon_i$  are correlated type I extreme value.
- 3. Random parameters logit:
	- $\triangleright$   $\varepsilon_i$  are i.i.d. type I extreme value
	- $\blacktriangleright$  but additionally parameters  $\pmb{\beta}_i$  are multivariate normal
	- no analytical solution for  $p_{ii}$ .
- 4. Multinomial probit:
	- $\triangleright$   $\varepsilon_i$  are correlated multivariate normal
	- no analytical solution for  $p_{ii}$ .

<span id="page-28-0"></span> $QQQ$ 

化重新润滑脂

- Model 1: multinomial logit, conditional logit
	- $\triangleright$  attraction is that tractable (easy to estimate) but too limited
	- $\blacktriangleright$  independence of irrelevant alternatives
		- $\star$  Pr $[y_{ik} = 1 | y_{ik} = 1$  or  $y_{ij} = 1]$  depends only on alternatives  $j$  and  $k$
		- $\star$  assumes  $\varepsilon_{ii}$  independent of  $\varepsilon_{ik}$
		- $\star$  red bus blue bus problem.
- Model 2: nested logit
	- $\triangleright$  richer and still easy but requires specifying error correlation structure
	- $\triangleright$  two versions only one consistent with ARUM
- Model 3: random parameters logit
	- **Exercitly very popular (use simulated ML or Bayesian)**
- Model 4: multinomial probit
	- $\triangleright$  potentially rich but hard to estimate and fits poorly.

<span id="page-29-0"></span> $\Omega$ 

母 ト イヨ ト イヨ ト

## Ordered multinomial models

- For outcomes for which there is a natural ordering
	- $\blacktriangleright$  e.g.  $y^*$  is a person's health status. We observe poor or fair  $(y = 1)$ , good  $(y = 2)$  or excellent  $(y<sub>i</sub> = 3)$ .
- Model is based on a single latent variable  $y^* = \mathbf{x}'\boldsymbol{\beta} + u$ .
- Multinomial outcomes depend on magnitude of  $y^*$ . For 3 outcomes:

<span id="page-30-0"></span>
$$
y_i = \begin{cases} 1 & \text{if } y^* \leq \alpha_1 \\ 2 & \text{if } \alpha_1 < y^* \leq \alpha_2 \\ 3 & \text{if } y^* > \alpha_2. \end{cases}
$$

• Ordered probit model specifies  $u \sim \mathcal{N}[0, 1]$ . Then

$$
p_1 = \Pr[y^* \le \alpha_1] = \Pr[\mathbf{x}'\boldsymbol{\beta} + \boldsymbol{u} \le \alpha_1] = \Phi(\alpha_1 - \mathbf{x}'_i\boldsymbol{\beta})
$$
  
\n
$$
p_2 = \Pr[\alpha_1 < \mathbf{x}'\boldsymbol{\beta} + \boldsymbol{u} \le \alpha_2] = \Phi(\alpha_2 - \mathbf{x}'\boldsymbol{\beta}) - \Phi(\alpha_1 - \mathbf{x}'_i\boldsymbol{\beta})
$$
  
\n
$$
p_3 = 1 - p_1 - p_2.
$$

- $\triangleright$  ML estimation is straightforward.
- $\triangleright$  $\triangleright$  $\triangleright$  Ordered logit model spe[c](#page-29-0)ifies $u \sim$  logistic: [re](#page-29-0)[pla](#page-31-0)ce  $\Phi(\cdot)$  $\Phi(\cdot)$  [a](#page-31-0)[b](#page-16-0)[ov](#page-17-0)e [by](#page-0-0)  $\Lambda(\cdot)$

## Stata commands

Stata commands

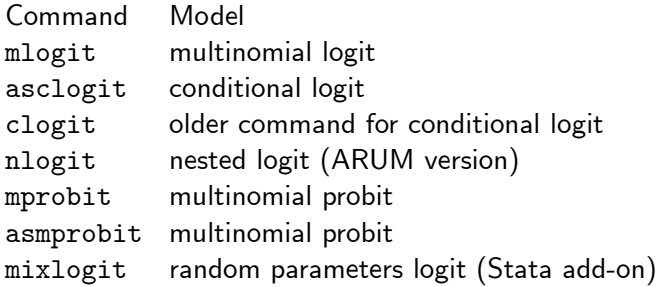

• Commands mlogit and mprobit for individual-specific regressors only

- $\triangleright$  data in wide form (one obs is all alternatives for individual)
- Other commands allow individual-varying regressors (e.g. price)
	- $\triangleright$  data in long form (one obs is one alternative for individual)
	- $\triangleright$  $\triangleright$  $\triangleright$  commands reshape to move from wide t[o lo](#page-30-0)ng[for](#page-31-0)[m](#page-32-0)[.](#page-30-0)

<span id="page-31-0"></span> $QQ$ 

# 4. Censored data: Tobit

**•** Problem: with censored or truncated data:

- $\triangleright$  The incomplete sample is not representative of the population. Instead, sample is selected on basis of  $y$  (vs. selection on  $x$  is okay).
- $\triangleright$  Simple estimators are inconsistent and get wrong marginal effects. So need alternative estimators. These require strong assumptions.
- $\bullet$  Censored Data: For part of the range of y we observe only that y is in that range, rather than observing the exact value of y.
	- $\triangleright$  e.g. Annual income top-coded at \$75,000 (censored from above).
	- $\triangleright$  e.g. Expenditures or hours worked bunched at 0 (censored from below).
- $\bullet$  Truncated data: For part of range of y we do not observe y at all.
	- e.g. Sample excludes those with annual income  $> $75,000$  per year.
	- $\triangleright$  e.g. Those with expenditures of \$0 are not observed.

D.

<span id="page-32-0"></span> $QQ$ 

 $\mathbf{A} \oplus \mathbf{B}$   $\mathbf{A} \oplus \mathbf{B}$   $\mathbf{A} \oplus \mathbf{B}$ 

# **Tobit Model Definition**

Latent dependent variable  $y^\ast$  follows regular linear regression

$$
y^* = \mathbf{x}'\boldsymbol{\beta} + \varepsilon
$$
  

$$
\varepsilon \sim \mathcal{N}[0, \sigma^2]
$$

- $\triangleright$  But this latent variable is only partially observed.
- **•** Censored regression (from below at 0): we observe

$$
y = \left\{ \begin{array}{ll} y^* & \text{if } y^* > 0 \\ 0 & \text{if } y^* \leq 0. \end{array} \right.
$$

• Truncated regression (from below at 0): we observe only

$$
y=y^* \quad \text{if } y^*>0.
$$

- In either case can estimate by MLE (skip this)
	- **>** very fragile: e.g. inconsistent if  $\varepsilon$  is nonnormal or is heteroskedastic.
- We focus on conditional means, for intuitio[n](#page-32-0) a[n](#page-34-0)[d](#page-32-0) [la](#page-33-0)[te](#page-34-0)[r](#page-32-0) [w](#page-33-0)[o](#page-34-0)[r](#page-31-0)[k.](#page-32-0)

<span id="page-33-0"></span> $\Omega$ 

# Tobit example with Simulated Data

- **•** Specify a linear relationship between
	- $\blacktriangleright$  y : annual hours worked, and
	- $\blacktriangleright$  x : log hourly wage.
- Desired hours of work,  $y^*$ , generated by model

$$
y_i^* = -2500 + 1000x_i + \varepsilon_i, \quad i = 1, ..., 250,
$$
  
\n
$$
\varepsilon_i \sim \mathcal{N}[0, 1000^2],
$$
  
\n
$$
x_i \sim \mathcal{N}[2.75, 0.6^2] \; (\Rightarrow w_i \sim [18.73, 12.32^2]).
$$

Tobit model: Instead of observing  $y^\ast$  we observe  $y$  where

$$
y_i = \left\{ \begin{array}{ll} y_i^* & \text{if } y_i^* > 0 \\ 0 & \text{if } y_i^* \leq 0. \end{array} \right.
$$

Here if desired hours are negative people do not work and  $y = 0$ .

- 30

<span id="page-34-0"></span> $\Omega$ 

 $\mathcal{A} \oplus \mathcal{B}$  and  $\mathcal{A} \oplus \mathcal{B}$  and  $\mathcal{A} \oplus \mathcal{B}$ 

- $\bullet$  Scatterplot & true regression curves (derived later) for three samples:
	- $\triangleright$  truncated (top), censored (middle) and completely observed (bottom).

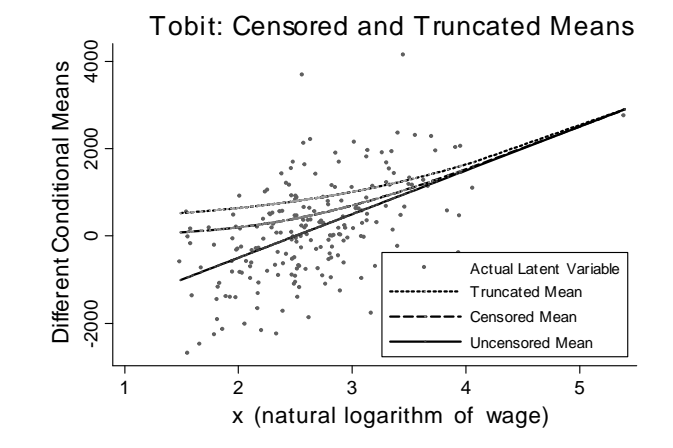

Censored and truncated data the model is now nonlinear

**►** and linear model will be flatter line than t[rue](#page-34-0) [li](#page-36-0)[ne](#page-34-0)  $(β ≈ 0.5β)$  $(β ≈ 0.5β)$  $(β ≈ 0.5β)$  $(β ≈ 0.5β)$  $(β ≈ 0.5β)$ [.](#page-42-0)

<span id="page-35-0"></span> $\Omega$ 

### Truncated Mean in Tobit model

- Truncated mean: We observe y only when  $y > 0$ .
- The truncated conditional mean (suppressing conditioning on x) is

$$
E[y|y > 0]
$$
  
= E[x'\beta + \varepsilon|x'\beta + \varepsilon > 0] as y = x'\beta + \varepsilon  
= x'\beta + E[\varepsilon|\varepsilon > -x'\beta] as x and \varepsilon independent  
= x'\beta + \sigma E\left[\frac{\varepsilon}{\sigma}|\frac{\varepsilon}{\sigma} > \frac{-x'\beta}{\sigma}\right] transform to \varepsilon/\sigma \sim \mathcal{N}[0, 1]  
= x'\beta + \sigma \lambda \left(\frac{x'\beta}{\sigma}\right) using next slide: key result for \mathcal{N}[0, 1].

• where  $\lambda(z) = \phi(z)/\Phi(z)$  is called the inverse Mills ratio.

- The regression function is not just  $\mathsf{x}'\boldsymbol{\beta}$  (and is nonlinear).
	- **►** OLS of y on **x** is inconsistent for β
	- $\triangleright$  Need NLS or MLE for consistent estimates.

<span id="page-36-0"></span> $QQQ$ 

- Derivation: Truncated mean  $E[z|z > c]$  for the standard normal
	- $\blacktriangleright$  key result used in the previous slide
	- **F** consider  $z \sim \mathcal{N}[0, 1]$ , with density  $\phi(z)$  and c.d.f.  $\Phi(z)$ .
	- **F** conditional density of  $z|z > c$  is  $\phi(z)/(1 \Phi(c))$ .

 $\blacktriangleright$  truncated conditional mean is

$$
E[z|z > c] = \int_{c}^{\infty} z(\phi(z)/(1 - \Phi(c))) dz
$$
  
= 
$$
\int_{c}^{\infty} z \frac{1}{\sqrt{2\pi}} exp(-\frac{1}{2}z^{2}) dz/(1 - \Phi(c))
$$
  
= 
$$
\left[-\frac{1}{\sqrt{2\pi}} exp(-\frac{1}{2}z^{2})\right]_{c}^{\infty}/(1 - \Phi(c))
$$
  
= 
$$
\frac{\phi(c)}{1 - \Phi(c)}
$$
  
= 
$$
\frac{\phi(-c)}{\Phi(-c)}
$$
  
= 
$$
\lambda(-c), \text{ where } \lambda(c) = \phi(c)/\Phi(c).
$$

 $QQQ$ 

# Tobit Model: Censored Mean

- Censored mean: We observe  $y=0$  if  $y^* < 0$  and  $y = y^*$ otherwise.
- The censored conditional mean (suppressing conditioning on x) is

$$
E[y] = E_{y^*}[E[y|y^*]]
$$
  
= Pr[y^\* \le 0] × 0 + Pr[y^\* > 0] × E[y^\*|y^\* > 0]  
=  $\Phi(x'\beta/\sigma) \left\{ x'\beta + \sigma \frac{\phi(x'\beta/\sigma)}{\Phi(x'\beta/\sigma)} \right\}$   

$$
E[y|x] = \Phi(x'\beta/\sigma)x'\beta + \sigma\phi(x'\beta/\sigma).
$$

using earlier result for the truncated mean  $\mathsf{E}[y^*|y^*>0].$ 

- **•** This conditional mean is again nonlinear.
	- **►** OLS of y on **x** is inconsistent for β
	- $\triangleright$  Need NLS or MLE for consistent estimates.

<span id="page-38-0"></span> $\Omega$ 

# Tobit MLE: Data Example

Data from 2001 Medical Expenditure Survey (MUS chapter 16).

- $\triangleright$  ambexp (ambulatory expenditure  $=$  physician and hospital outpatient).
- A dambexp  $(=1 \text{ if } ambexp>0 \text{ and } =0 \text{ if } ambexp=0).$
- $\triangleright$  Regressors: age (in tens of years), female, educ (years of completed schooling), blhisp  $(=1)$  if black or hispanic), totchr (number of chronic conditions), and ins  $(=1$  if PPO or HMO health insurance).

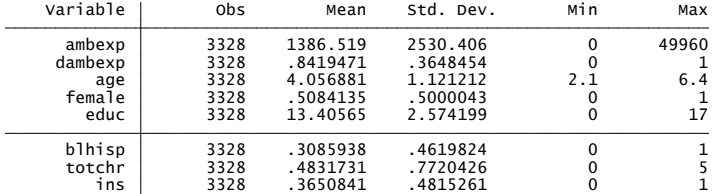

16% of sample are censored (since dambex[p](#page-38-0) h[as](#page-40-0)[me](#page-39-0)[a](#page-40-0)[n](#page-38-0)[0](#page-40-0)[.8](#page-41-0)[4](#page-31-0)[\)](#page-32-0)[.](#page-41-0)

<span id="page-39-0"></span> $QQ$ 

#### Stata command tobit, ll(0) yields

- 
- 

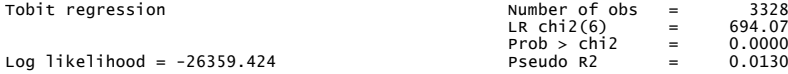

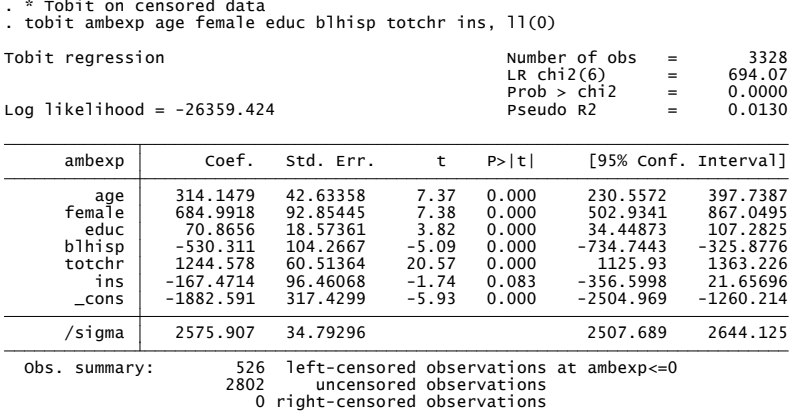

- . Question: How do we interpret the coefficients?
	- $\blacktriangleright$  <code>Uncensored mean: ∂E[y\*|x]/∂ $x_j = \beta_j$ </sup></code>
	- $\blacktriangleright$  Censored mean:  $\partial \mathsf{E}[y|\mathbf{x}]/\partial x_j = \Phi(\mathbf{x}'\pmb{\alpha})\pmb{\beta}_j$  after some algebra

<span id="page-40-0"></span> $\equiv$   $\cap$   $\alpha$ 

 $\mathbf{A} \oplus \mathbf{B}$   $\mathbf{A} \oplus \mathbf{B}$   $\mathbf{A} \oplus \mathbf{B}$ 

- The Tobit model is vary fragile
	- $\triangleright$  MLE is inconsistent if errors are nonnormal and even if they are normal but heteroskedastic.
	- $\blacktriangleright$  This has led to semiparametric estimators.
- In particular censored least absolute deviations (CLAD) estimator
	- $\triangleright$  Basic idea is that censoring and truncation effect the mean, but not the median (if less than 50% censored)
	- $\triangleright$  LAD is the regression analog of the median estimate
	- $\triangleright$  Censored LAD can work well particularly for top coded data.
- Also when there is censoring from below at zero, the process for zeroes can differ from that for nonzeroes.
	- $\triangleright$  We consider this next.

<span id="page-41-0"></span> $\Omega$ 

# 5. Sample Selection Model: Overview

- There are many generalizations of standard Tobit, often involving sample selection or self-selection.
- We consider the most common, Heckman's sample selection model
	- $\triangleright$  Also called type 2 Tobit, Tobit with stochastic threshold, Tobit with probit selection.
	- $\triangleright$  For censoring below this is often more realistic than standard Tobit, as it allows different equations for participation and the outcome.

<span id="page-42-0"></span> $QQQ$ 

# **Sample Selection Model: Definition**

 $\bullet$  Define two latent variables as follows:

Participation:  $y_1^* = \mathbf{x}_1' \boldsymbol{\beta}_1 + \varepsilon_1$ Outcome:  $y_2^* = \mathbf{x}_2' \mathbf{\beta}_2 + \varepsilon_2$ 

- Neither  $y_1^*$  nor  $y_2^*$  are completely observed.
	- $\blacktriangleright$  Participation: We observe whether  $y_1^*$  is positive or negative

$$
y_1 = \begin{cases} 1 & \text{if } y_1^* > 0 \\ 0 & \text{if } y_1^* \leq 0. \end{cases}
$$

 $\blacktriangleright$  Outcome: Only positive values of  $y_2^*$  are observed

$$
y_2 = \begin{cases} y_2^* & \text{if } y_1^* > 0 \\ 0 & \text{if } y_1^* \leq 0. \end{cases}
$$

- MLE is used if error terms are specified to be joint normal
	- $\blacktriangleright$   $(e_1, e_2) \sim \mathcal{N} \left[ (0, 0), ( \sigma_1^2 = 1, \sigma_{12}, \sigma_2^2 ) \right]$
	- **Fragile: e.g. inc[o](#page-42-0)n[s](#page-42-0)istent if**  $\varepsilon$  $\varepsilon$  $\varepsilon$  **is nonnormal [or](#page-42-0) [is](#page-44-0) [h](#page-42-0)[et](#page-43-0)[er](#page-44-0)o[sk](#page-43-0)[ed](#page-44-0)as[ti](#page-48-0)[c](#page-49-0)[.](#page-0-0)**

<span id="page-43-0"></span> $QQ$ 

## Sample Selection Model: Heckman 2-step estimator

Assume instead that errors (*ε*1,*ε*2) satisfy

$$
\varepsilon_2=\delta\times\varepsilon_1+\nu,
$$

where  $\varepsilon_1 \sim \mathcal{N}[0, 1]$  and v is independent of  $\varepsilon_1$ .

- **Fig.** This is implied by  $(\varepsilon_1, \varepsilon_2)$  joint normal.
- $\triangleright$  But it is a weaker assumption.

• Then 
$$
y_2 = x'_2 \beta_2 + \varepsilon_2
$$
 if  $y_1^* > 0$  implies

$$
\begin{array}{ll} \mathsf{E}[y_2|y_1^* > 0] & = \mathsf{x}_2' \boldsymbol{\beta}_2 + \mathsf{E}[\varepsilon_2|\mathsf{x}_1' \boldsymbol{\beta}_1 + \varepsilon_1 > 0] \\ & = \mathsf{x}_2' \boldsymbol{\beta}_2 + \mathsf{E}\left[(\delta \times \varepsilon_1 + \mathsf{v})|\varepsilon_1 > -\mathsf{x}_1' \boldsymbol{\beta}_1\right] \\ & = \mathsf{x}_2' \boldsymbol{\beta}_2 + \delta \times \mathsf{E}[\varepsilon_1|\varepsilon_1 > -\mathsf{x}_1' \boldsymbol{\beta}_1] \\ & = \mathsf{x}_2' \boldsymbol{\beta}_2 + \delta \times \lambda(\mathsf{x}_1' \boldsymbol{\beta}_1) \end{array}
$$

where third equality uses v independent of  $\varepsilon_1$  and  $\lambda(c) = \phi(c)/\Phi(c)$ is the inverse Mills ratio.

<span id="page-44-0"></span> $QQ$ 

**•** For the observed outcomes:

$$
E[y_2|y_1^* > 0] = \mathbf{x}_2' \boldsymbol{\beta}_2 + \delta \lambda(\mathbf{x}_1' \boldsymbol{\beta}_1).
$$

- ► OLS of  $y_2$  on **x**<sub>2</sub> only is inconsistent as regressor  $\lambda$ (**x**<sup>1</sup> $\beta$ <sub>1</sub>) is omitted.
- $▶$  Heckman included an estimate of  $\lambda$ ( $\textbf{x}_1 ^\prime \boldsymbol{\beta}_1 )$  as an additional regressor.
- Heckman's two-step procedure:
	- $\triangleright$  1. Estimate  $\beta_1$  by probit for  $y_1^* > 0$  or  $y_1^* < 0$  with regressors  $\mathbf{x}_{1i}$ .
	- ► Calculate  $λ_i = λ(x'_{1i}β_1) = φ(x'_{1i}β_1)/Φ(x'_{1i}β_1)$ .
	- $▶$  2. For observed  $y_2$  estimate  $β_2$  and  $σ$  in the OLS regression

$$
y_{2i} = \mathbf{x}_{2i}'\boldsymbol{\beta}_2 + \delta\widehat{\lambda}_i + w_i.
$$

**I** Need standard errors that correct for  $w_i$  heteroskedastic and  $\lambda_i$ estimated. Stata command heckman does this.

 $\Omega$ 

- **e** Exclusion restriction:
	- **E** desirable to include some regressors in participation equation  $(x_1)$  that can be excluded from the outcome equation  $(x_2)$
	- $\triangleright$  otherwise identification solely from nonlinearity.
- Selection on observables only
	- If  $Cov[\epsilon_1, \epsilon_2] = 0$  model then there is no longer selection on unobservables
	- $\blacktriangleright$  Model reduces to a two-part model
		- $\star$  Probit for whether  $y > 0$
		- $\star$  Regular OLS for the positives.
		- $\star$  Can be reasonable for individual's hospital expenditure data.
- Logs for the outcome
	- $\triangleright$  Often the outcome is expenditure
	- $\triangleright$  Then better to use a log model for the outcome
	- $\triangleright$  But will then need to transform to levels for prediction.

 $\Omega$ 

## Heckman 2-step: Data Example

#### • 2-step where outcome is for  $\ln y$ .

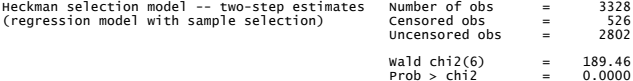

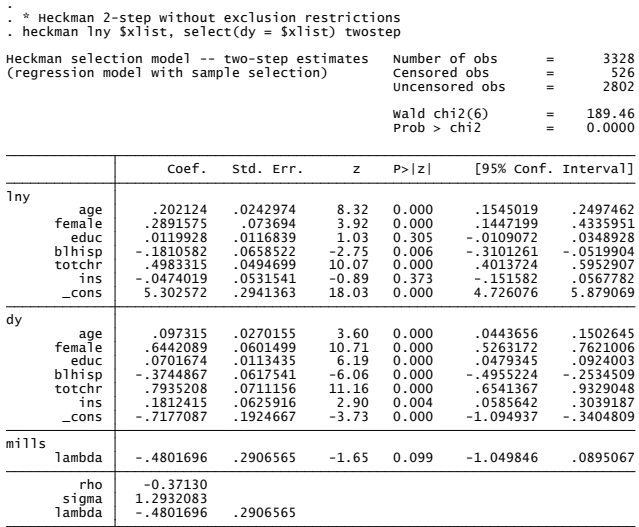

э

 $QQ$ 

 $\left\{ \begin{array}{ccc} 1 & 0 & 0 \\ 0 & 1 & 0 \end{array} \right.$ 

# Stata commands

#### Stata commands

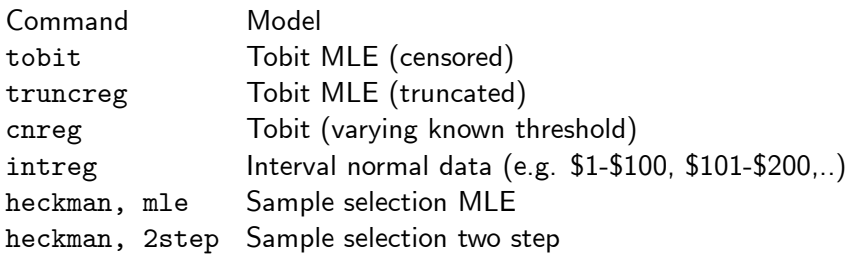

重

<span id="page-48-0"></span> $2990$ 

イロト イ部 トメ ヨ トメ ヨト

# 6. Treatment effects models

- What is the effect of a binary treatment?
- $\bullet$  Outcome y (e.g. earnings) depends on whether or not get treatment  $d$  (e.g. training).
- Model

| Treatment | $d_i = 0$ or $d_i = 1$                                                                       |
|-----------|----------------------------------------------------------------------------------------------|
| Outcome   | $y_i = \begin{cases} y_{1i} & \text{if } y_i = 1 \\ y_{0i} & \text{if } y_i = 1 \end{cases}$ |

- Problem: We want treatment effect  $y_{1i} y_{0i}$ .
	- But we observe only one of  $y_{1i}$  and  $y_{0i}$ .
	- $\triangleright$  And people self-select into training

 $\star$  not randomized like an experiment.

- Solutions: many. Key distinction between
	- $\blacktriangleright$  selection on observables only (just  $x's$ )
	- $\blacktriangleright$  selection on observables and unobservables  $(x's$  and  $\varepsilon's$ )

<span id="page-49-0"></span> $\Omega$ 

A + + = + + = +

# Selection on observables only

- A. Naive: Compare means
	- **use**  $\overline{y}_1 \overline{y}_0$
	- **F** same as  $\hat{\alpha}$  in OLS of  $y_i = \alpha d_i + u_i$
	- $\blacktriangleright$  consistent if  $Cov(u_i, d_i) = 0$
	- $\triangleright$  method for a randomized experiment, otherwise likely invalid.
- B. Control function
	- add  $x_i$ 's to control for  $d_i$  being chosen
	- **i** use  $\hat{\alpha}$  in OLS of  $y_i = \alpha d_i + x'_i \beta + u_i$
	- **•** consistent if  $Cov(u_i, d_i|\mathbf{x}_i) = 0$
- C. Propensity score matching
	- propensity score  $p = Pr[$ treated $|\mathbf{x}| = Pr[d = 1|\mathbf{x}]$
	- $\triangleright$  calculate using a very flexible logit model (interactions ...)
	- $\triangleright$  compare  $y'_1$ s (treated) with  $y'_0$ s (untreated) for those with similar p.
	- repractical variation of matching those with similar  $x's$ .
- <span id="page-50-0"></span>D. Sharp regression discontinuity design
	- ► suppose  $y_i = f(s_i) + \alpha d_i + \mathbf{x}'_i \boldsymbol{\beta} + u_i$  and  $d_i = \mathbf{1}(s_i > s_i^*)$ .
	- $\blacktriangleright$  $\blacktriangleright$  $\blacktriangleright$  compare  $y_i$  for [th](#page-49-0)o[s](#page-49-0)e with  $s_i$  either side of thr[es](#page-51-0)h[old](#page-50-0)  $s_i^*$

#### Selection on observables and unobservables

A. Panel data

$$
\mathbf{y}_{it} = \alpha d_{it} + \mathbf{x}_{it}' \boldsymbol{\beta} + \mathbf{v}_i + \varepsilon_{it}
$$

 $\triangleright$  first difference (or mean difference) gets rid of  $v_i$ 

 $\star$  OLS on  $\Delta y_{it} = \alpha \Delta d_{it} + \Delta \mathbf{x}_{it}^{\prime} \boldsymbol{\beta} + \Delta \varepsilon_{it}$ 

**In** consistent if  $Cov(\varepsilon_{it}, d_{it}|\mathbf{x}_{it}) = 0$  but allows  $Cov(v_i, d_{it}|\mathbf{x}_{it}) \neq 0$ 

 $\star$  okav if treatment correlated only with time invariant part of the error

#### • B. Difference in differences

- $\triangleright$  variation of preceding that does not require panel data.
- $\triangleright$  suppose treatment occurs only in second time period (not in first)

 $\star$  use  $\hat{\alpha} = \Delta \overline{y}_{\text{treated}} - \Delta \overline{y}_{\text{untreated}} = (y_{1,\text{tr}} - y_{0,\text{tr}}) - (y_{1,\text{untr}} - y_{0,\text{untr}}).$ 

- $\star$  more generally OLS on  $\Delta y_i = \alpha d_i + \Delta \mathbf{x}'_i \boldsymbol{\beta} + u_i$
- $\star$  requires common time trend for treated and untreated groups
- Extends to more time periods (model in level with  $d_{it}$ )
- Extend to contrasts other than in time e.g. male/female
- $\triangleright$  Extension is event history analysis.

<span id="page-51-0"></span> $\equiv$   $\cap$   $\alpha$ 

 $A \oplus A \rightarrow A \oplus A \rightarrow A \oplus A$ 

- C. Instrumental variables
	- **►** IV estimation with instrument  $z_i$  in  $y_i = \alpha d_i + x'_i β + u_i$
	- **D** consistent if  $Cov(u_i, d_i|\mathbf{x}_i) = 0$
- D. Fuzzy regression discontinuity design
	- in fuzzy design not everyone with  $s_i > s_i^*$  gets the treatment.
	- $\blacktriangleright$  this introduces a role for unobservables.
- E. Parametric model e,g, Roy model:
	- introduce latent variables  $d_j^*, y_{1i}^*, y_{0i}^*$  for  $d_i, y_{1i}, y_{0i}$ .
	- If then  $E[y_{1i}] = E[y_{1i}^*|d_i = 1] = E[y_{1i}^*|d_i^* > 0]$  $= \mathsf{E}[\mathbf{x}'_{1i}\boldsymbol{\beta} + \varepsilon_{1i}|\mathbf{z}'_{i}\boldsymbol{\gamma} + \mathbf{v}_{i} > 0] = \mathbf{x}'_{1i}\boldsymbol{\beta} + \mathsf{E}[\varepsilon_{1i}|\mathbf{v}_{i} > -\mathbf{z}'_{i}\boldsymbol{\gamma}]$
	- $\blacktriangleright$  so E[y<sub>1</sub>;] = **x**<sub>1</sub>;β + δ<sub>1</sub>λ(**z**'<sub>i</sub> $\gamma$ ) where λ(·) is inverse Mills ratio if  $\varepsilon_{1i} = \delta_1 v_i + \xi_i > 0$ ,  $v_i \sim \mathcal{N}[0, 1]$ ,  $\xi_i$  independent.
- <span id="page-52-0"></span>• F. LATE (local average treatment effects)
	- $\triangleright$  allows  $\alpha$  to vary with i and applies to many estimators.
	- $\triangleright$  for example consider IV interpreted as local effect
		- $\star$  e.g. in earnings-education regression with instrument law change that increased school leaving age, the earnings effect is for those with low levels of education.  $\left\{ \begin{array}{ccc} 1 & 0 & 0 \\ 0 & 1 & 0 \end{array} \right.$  $=$   $\Omega$